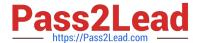

# **AD0-E301**<sup>Q&As</sup>

Campaign Standard Developer

# Pass Adobe AD0-E301 Exam with 100% Guarantee

Free Download Real Questions & Answers PDF and VCE file from:

https://www.pass2lead.com/ad0-e301.html

100% Passing Guarantee 100% Money Back Assurance

Following Questions and Answers are all new published by Adobe
Official Exam Center

- Instant Download After Purchase
- 100% Money Back Guarantee
- 365 Days Free Update
- 800,000+ Satisfied Customers

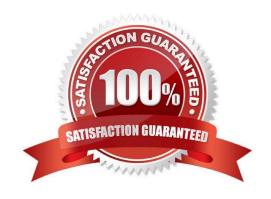

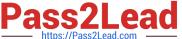

#### **QUESTION 1**

Which three components does an administrator use to restrict access? Choose three.

- A. Security groups
- B. Roles
- C. Organizational units
- D. Licenses
- E. Sys filters
- F. Named rights

Correct Answer: ABC

#### **QUESTION 2**

Which data on sent emails does the Delivery statistics table contain?

- A. Sent, Delivered, Bounces, Errors
- B. Sent, Delivered, Bounces, Retries
- C. Sent, Delivered, Bounces, Clicks
- D. Sent, Delivered, Unique opens

Correct Answer: A

#### **QUESTION 3**

When should you create a content fragment?

- A. When dynamic content will be referenced in multiple emails
- B. When dynamic content will be referenced in only one email
- C. When fixed content will be referenced in only one email
- D. When reusable content will be referenced in multiple emails

Correct Answer: D

## **QUESTION 4**

A client wants to modify the profile resource to have two new fields, Job Title and Manager. The value in the field, Job

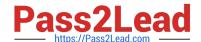

## https://www.pass2lead.com/ad0-e301.html

2023 Latest pass2lead AD0-E301 PDF and VCE dumps Download

Title, should be editable from within the UI while the value in the field, Manager, should be read-only.

What type of interface element should be selected for the two new fields?

- A. Job Title must be of type Value while Manager must be of type Read-only
- B. Job Title must be of type Input Field while Manager must be of type Read-only
- C. Job Title must be of type Value while Manager must be of type Input Field
- D. Job Title must be of type Input Field while Manager must be of type Value

Correct Answer: D

#### **QUESTION 5**

How do you enable notifications on workflows?

- A. Configure a security group and a notification template that should be used when the workflow is in error.
- B. Select the "Workflow status error" checkbox under Notifications in the workflow properties.
- C. Configure a security group as supervisor in the workflow properties.
- D. Enable the "Workflow notifications" checkbox under Administration > Application Settings > Workflows.

Correct Answer: C

#### **QUESTION 6**

Since the addition of a new geographic location to an existing Campaign instance, several users have reported they can no longer log in to Campaign. What is the most likely cause of this issue?

- A. The users belong to parallel units which are or the same level in the hierarchy.
- B. Adding a new geographic location automatically updates access rights for existing users.
- C. The user\\'s access rights cache in the Admin Console must be refreshed for the changes to appear.
- D. Users will not be able to connect as they cannot belong to more than one geographical unit at a time.

Correct Answer: D

#### **QUESTION 7**

Your client wants an automatic export of new logs every day. What is the correct sequence to achieve this?

- A. Incremental Query, Extract file, Transfer file
- B. Scheduler, Incremental Query, Transfer file. Extract file

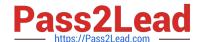

# https://www.pass2lead.com/ad0-e301.html

2023 Latest pass2lead AD0-E301 PDF and VCE dumps Download

- C. Incremental Query, Transfer file. Extract file
- D. Scheduler, Incremental Query, Extract file. Transfer file

Correct Answer: D

#### **QUESTION 8**

What two activities are required to import a list of contacts from an Amazon S3 bucket into a workflow? Choose two.

- A. External signal
- B. Transfer file
- C. Load file
- D. Extract file
- E. Update profile

Correct Answer: BC

#### **QUESTION 9**

A technical marketer notices a high number of exclusions. What can the marketer verify in the delivery dashboard? Choose two.

- A. the Sending logs tab will display deliveries filtered by typology rules
- B. the Exclusion logs tab can display fields like Status, Nature of failure, and the Reason of exclusions
- C. the Exclusion causes tab displays the volume (in percentages) of messages that were excluded from the target
- D. the Exclusion logs tab lists all the messages that were excluded from the target and specifies the reason for the send failure
- E. the Monitoring logs tab can display bounced deliveries and types of bounces

Correct Answer: CD

# **QUESTION 10**

Which workflow activity allows you to define additional data to process in your workflow, create links to a temporary resource, and combine data coming from multiple sets?

- A. Reconciliation
- B. Intersection
- C. Union

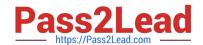

# https://www.pass2lead.com/ad0-e301.html 2023 Latest pass2lead AD0-E301 PDF and VCE dumps Download

D. Enrichment

Correct Answer: D

AD0-E301 VCE Dumps AD0-E301 Exam Questions AD0-E301 Braindumps